## CARACTERÍSTICAS DEL EQUIPO

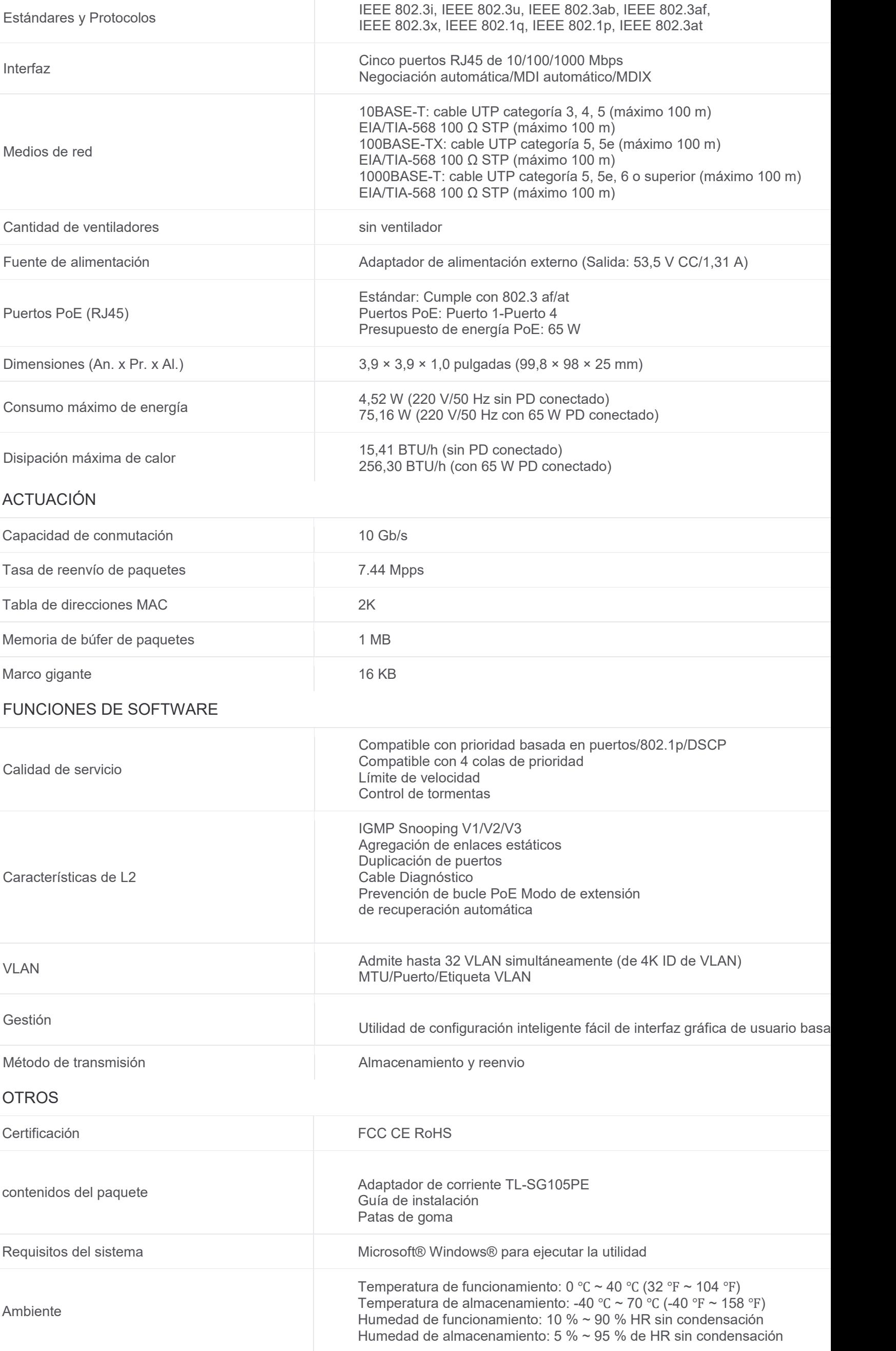